## Download

[Kill An App In Mac](https://tlniurl.com/1ugzau)

[ERROR\\_GETTING\\_IMAGES-1](https://tlniurl.com/1ugzau)

[Kill An App In Mac](https://tlniurl.com/1ugzau)

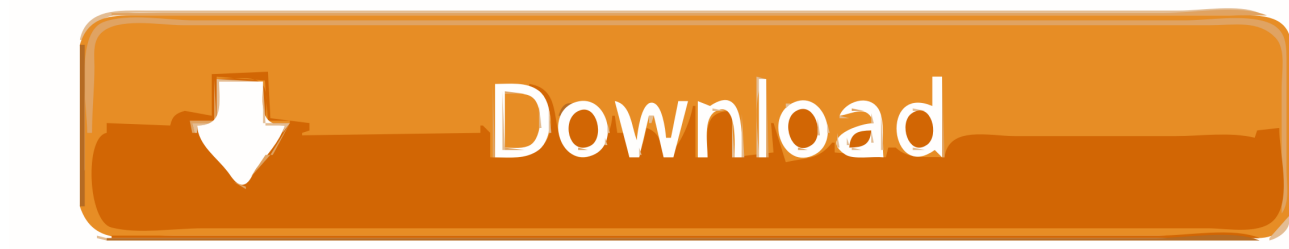

82500 (Process ID/PID) lsof -ti:3001 Lsof -ti:3001,3000 Kill \$(lsof -ti:3001,3000).. This effects only the current user Open the run box with the Win+R keyboard shortcut.

1. kill

- 2. killing
- 3. killua

Apr 24, 2017 Kill All Instances Of An App You don't need administrative rights to kill all instances of an app.. Type the following in the run box Taskkill /IM%ProgramName% /f Replace%ProgramName% with the name of the program you want to kill all instances of.. Kill \$(lsof -ti:3000) #3000 is the port to be freed Kill multiple ports with single line command: kill \$(lsof -ti:3000,3001) #here multiple ports 3000 and 3001 are the ports to be freed lsof -ti:3000.

## **kill**

kill, kill this love, killer, killing eve, killing, killua, kill bill, killstar, kill la kill, kill synonym, killing stalking [Mac Os X Tiger](https://seesaawiki.jp/distharrethigh/d/Mac Os X Tiger Installation Disk Download) [Installation Disk Download](https://seesaawiki.jp/distharrethigh/d/Mac Os X Tiger Installation Disk Download)

[Paragon Ntfs For Mac Leopard](https://richtigasla.localinfo.jp/posts/15725165)

ERROR GETTING IMAGES-[1Bragg Organic Apple Cider Vinegar with The Mother 946ml £](https://launchpad.net/~insurdiascal/%2Bpoll/bragg-organic-apple-cider-vinegar-with-the-mother-946ml-)

## **killing**

[Download free cara pdf ke word converter](https://launchpad.net/~tismesije/%2Bpoll/download-free-cara-pdf-ke-word-converter) [Linde Pathfinder Keygen Crack](https://ancaniper.shopinfo.jp/posts/15725162)

## **killua**

[Ilok Upgrade For Mac Download](https://vietranonle.shopinfo.jp/posts/15725163)

0041d406d9 [Ansys Maxwell Student Version](https://petersaisuc.theblog.me/posts/15725164)

0041d406d9

[Rp-wp0854 Driver For Mac](https://radiant-sands-29463.herokuapp.com/Rpwp0854-Driver-For-Mac.pdf)